## **UC San Diego UNDERGRADUATE COLLEGES BUSINESS OFFICE**

## Prize Distribution Form

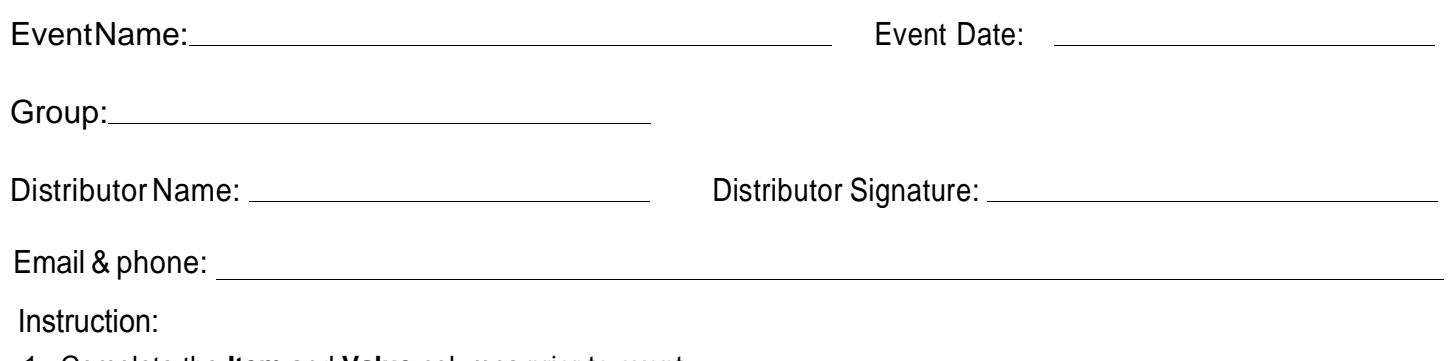

- 1. Complete the **Item** and **Value** columns prior to event
- 2. Fill out the form on a computer/tablet (**preferred**) OR Print the form, and take it to the event.
- 3. Ask recipients for information needed for the remaining columns next to the items they are receiving. **Legal names should be used - no nicknames.**
- 4. If the recipient is a non employed student, please fill out PID only in the last column. **Double check PIDs.**
- 5. If the recipient is employed by the university, please fill out Employee ID (EID) only in the last column .
- 6. If the recipient is a community member, please fill out email & phone instead of PID/EID in the last column .
- 7. Submit this form with the corresponding reimbursement request.

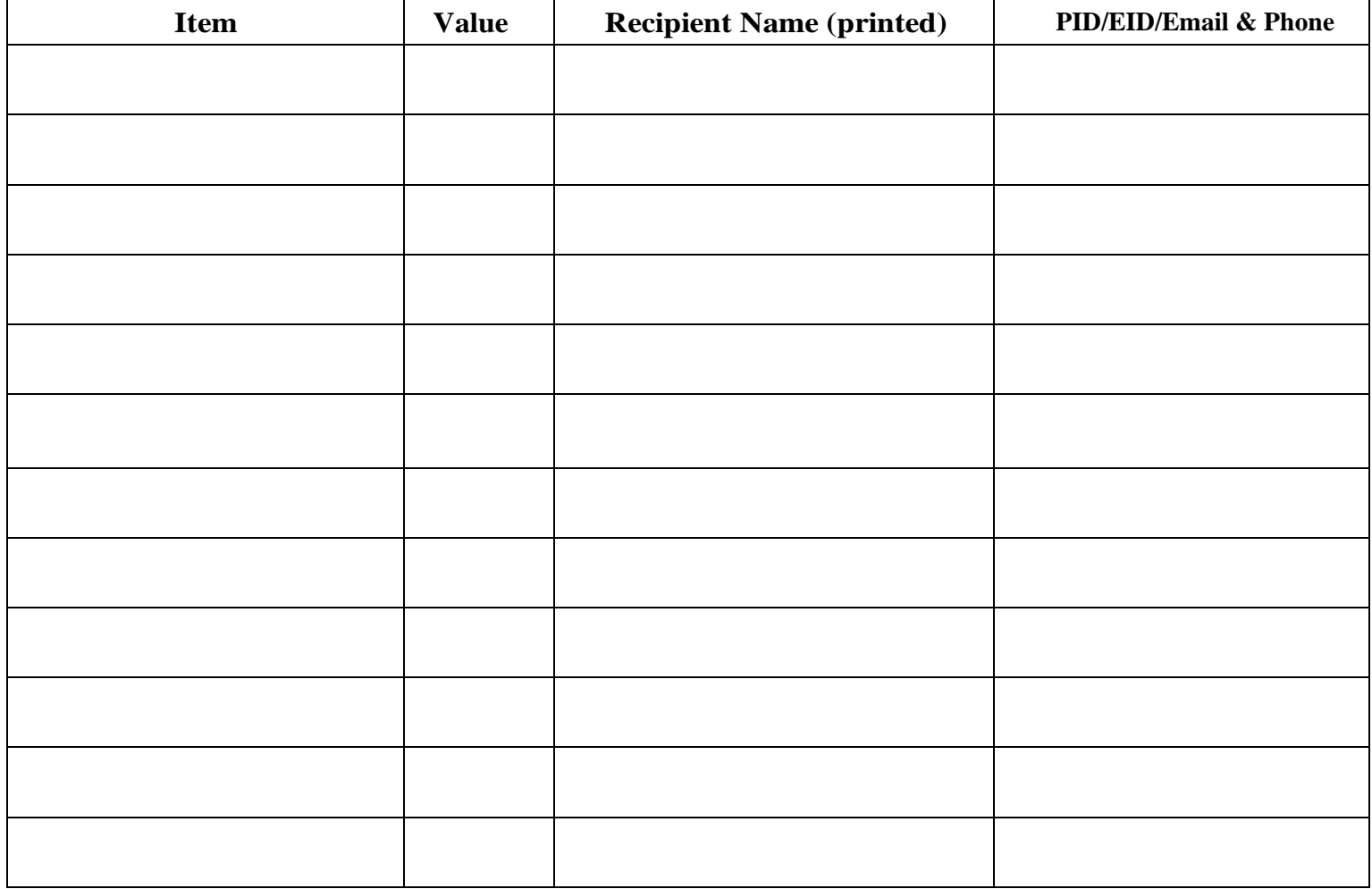

If you need more space to fill out information, please use an additional copy of this form. Thank you.